# Advanced

File | Settings | Project Settings | Language Injection - Advanced

 $\frac{1}{2}$ 

Use this tab to specify different names for the base-annotations to be used. This helps avoid any dependencies on foreign code where it is not desired or possible. The custom annotations should provide the same properties as the original ones, i.e. value for all of them and an optional (default =  $\mathbf{m}$ ) prefix and suffix for the @Language replacement.

Also configure the runtime checks to be generated for the @Pattern validation.

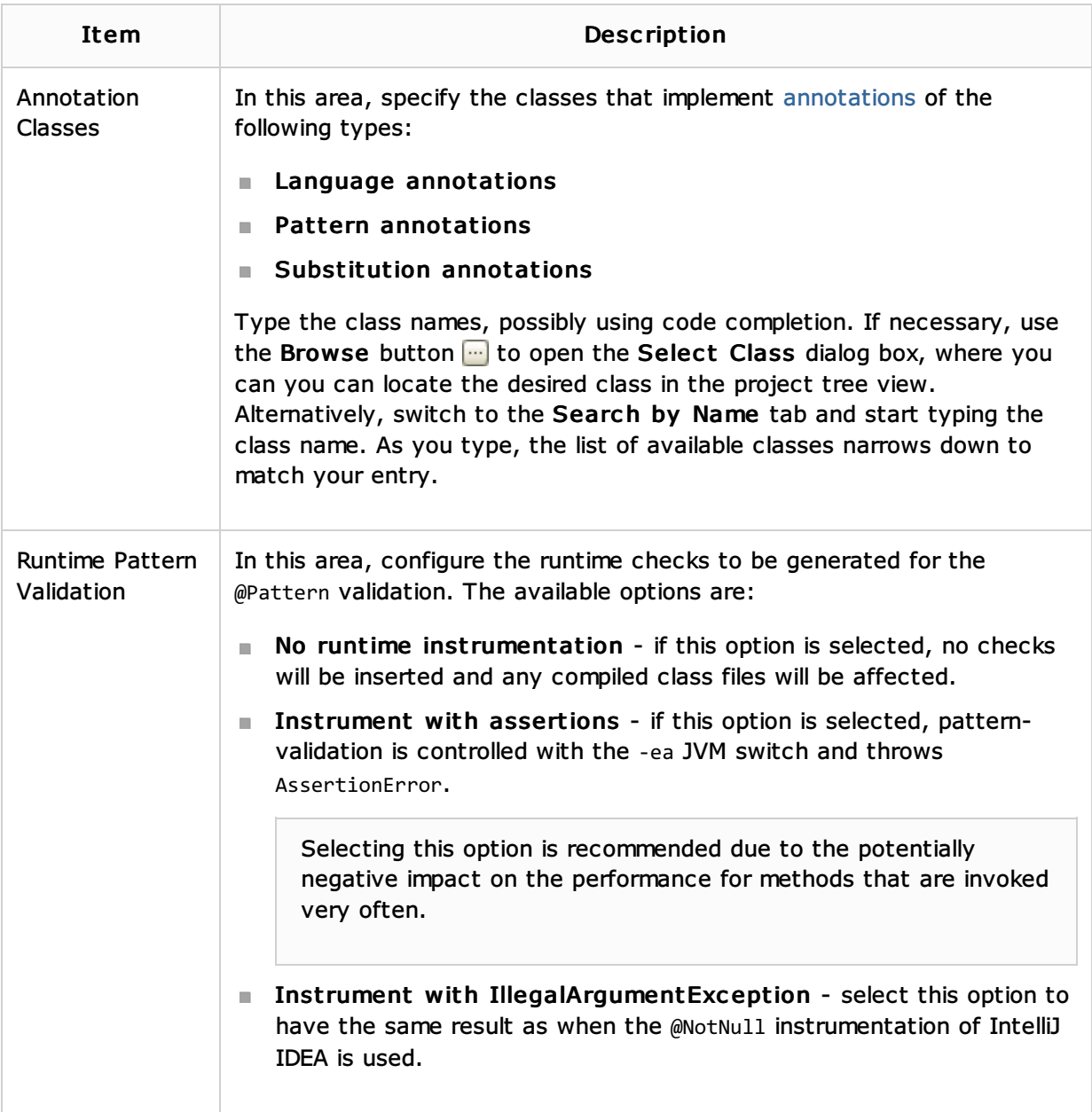

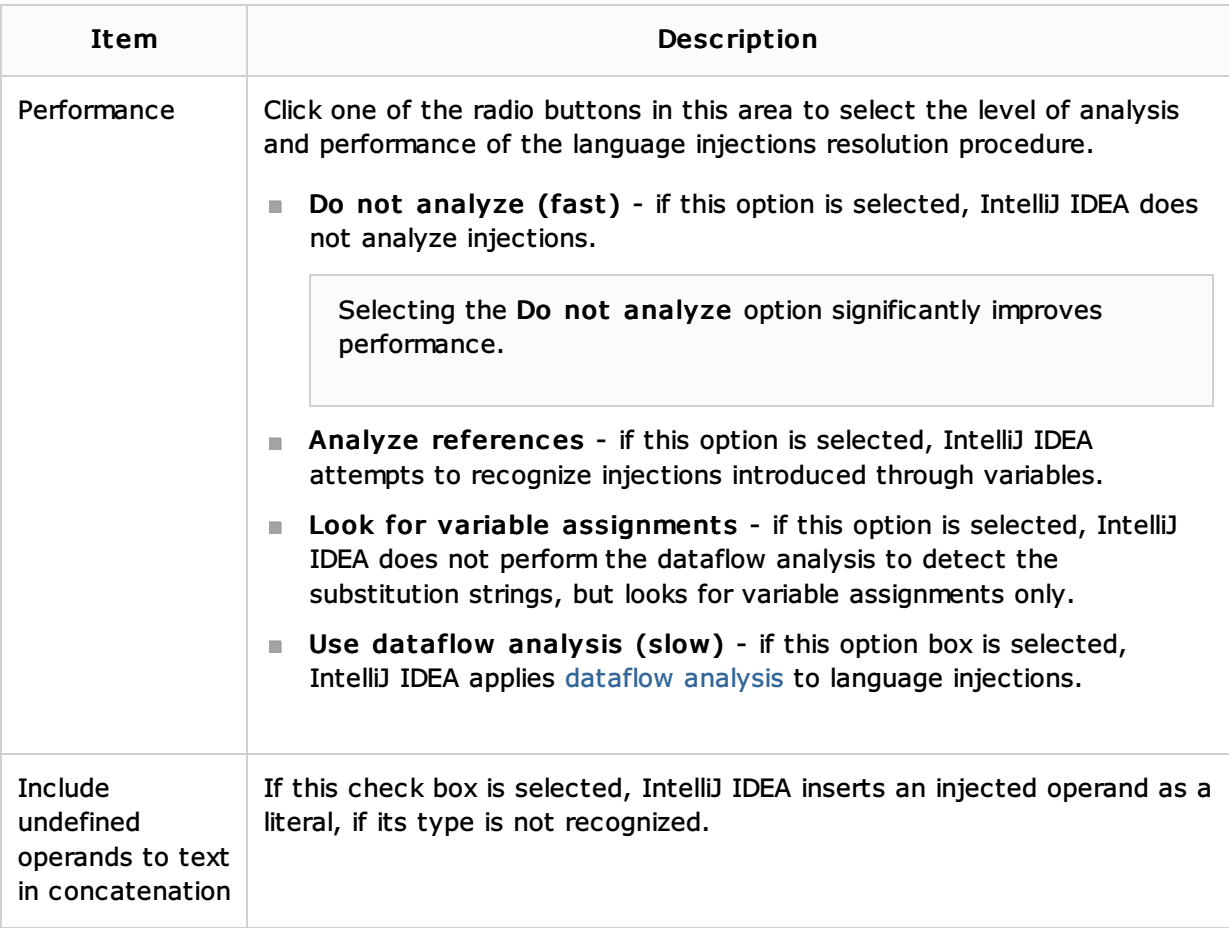

## See Also

Concepts:

**Using Language Injections** 

### Reference:

**Language Injections** 

## External Links:

- **n** IntelliLang
- **IntelliLang Configuration**

#### Web Resources:

Developer Community